## **Итоговая контрольная работа по технологии 4 класс**

#### **Кодификатор**

элементов содержания и требований к уровню подготовки обучающихся для проведения контрольной работы по технологии в 4 классе

## Учебник: *Т.М.Рагозина Технология 4 класс*

Вид контроля: *итоговый* 

# **1. Перечень элементов предметного содержания, проверяемых на контрольной**

**работе** 

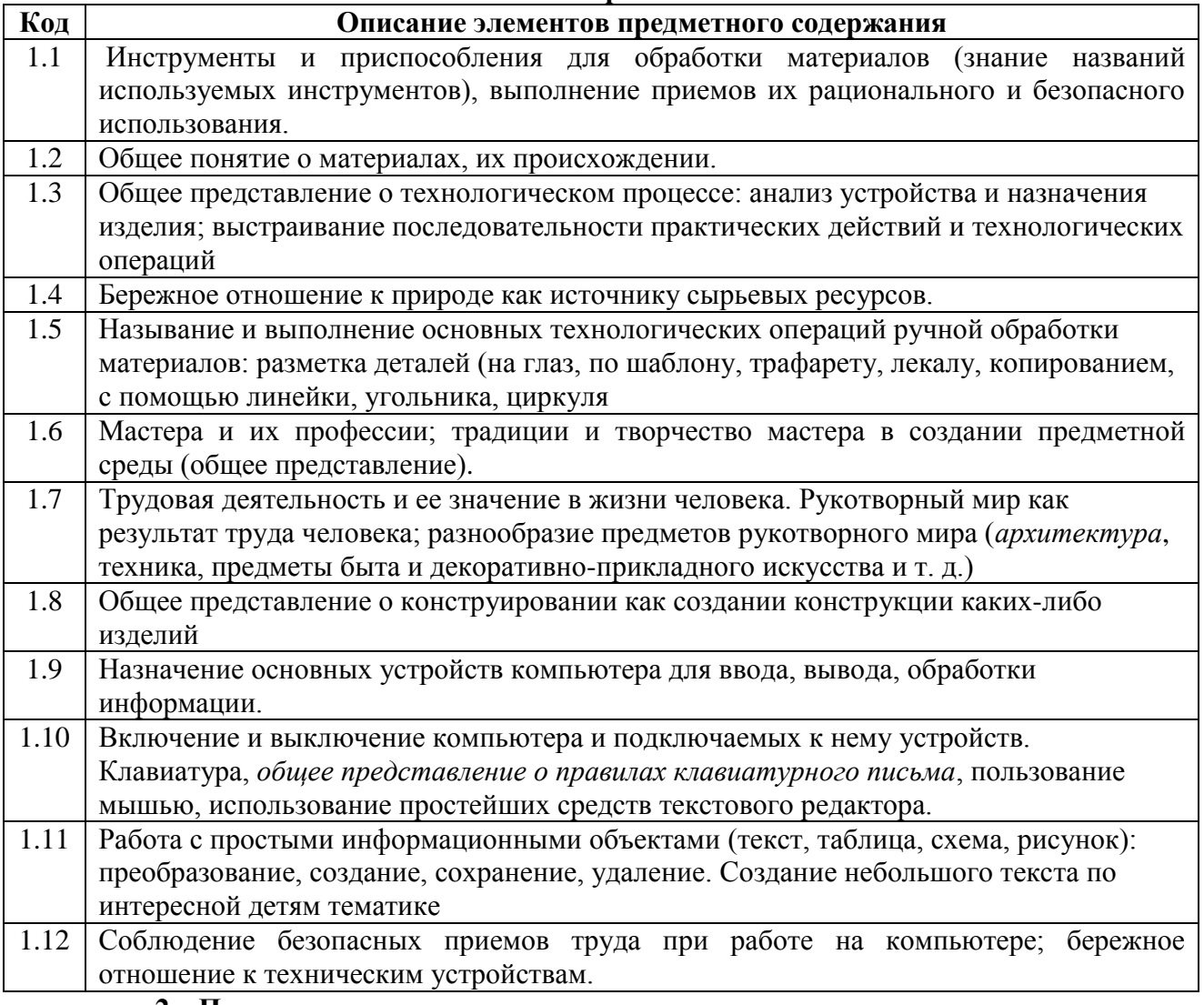

#### **2. Перечень элементов метапредметного содержания, проверяемых на контрольной работе**

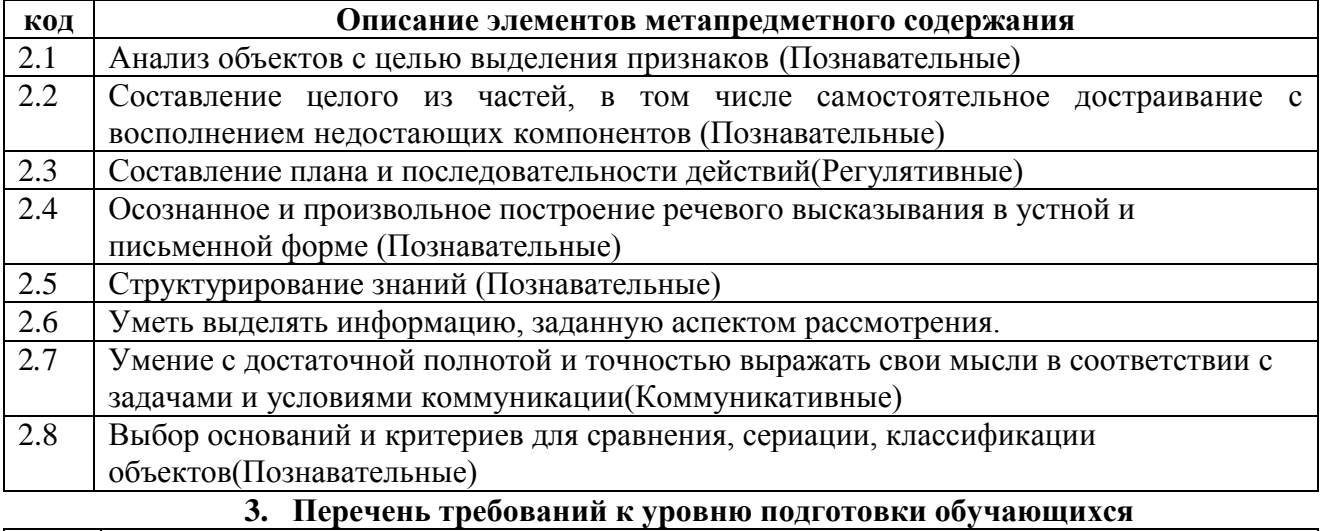

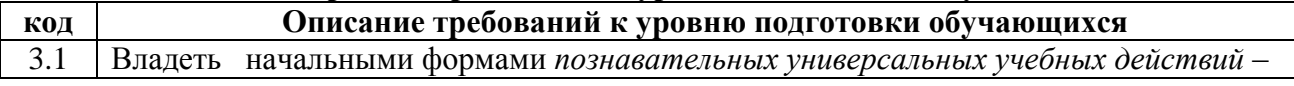

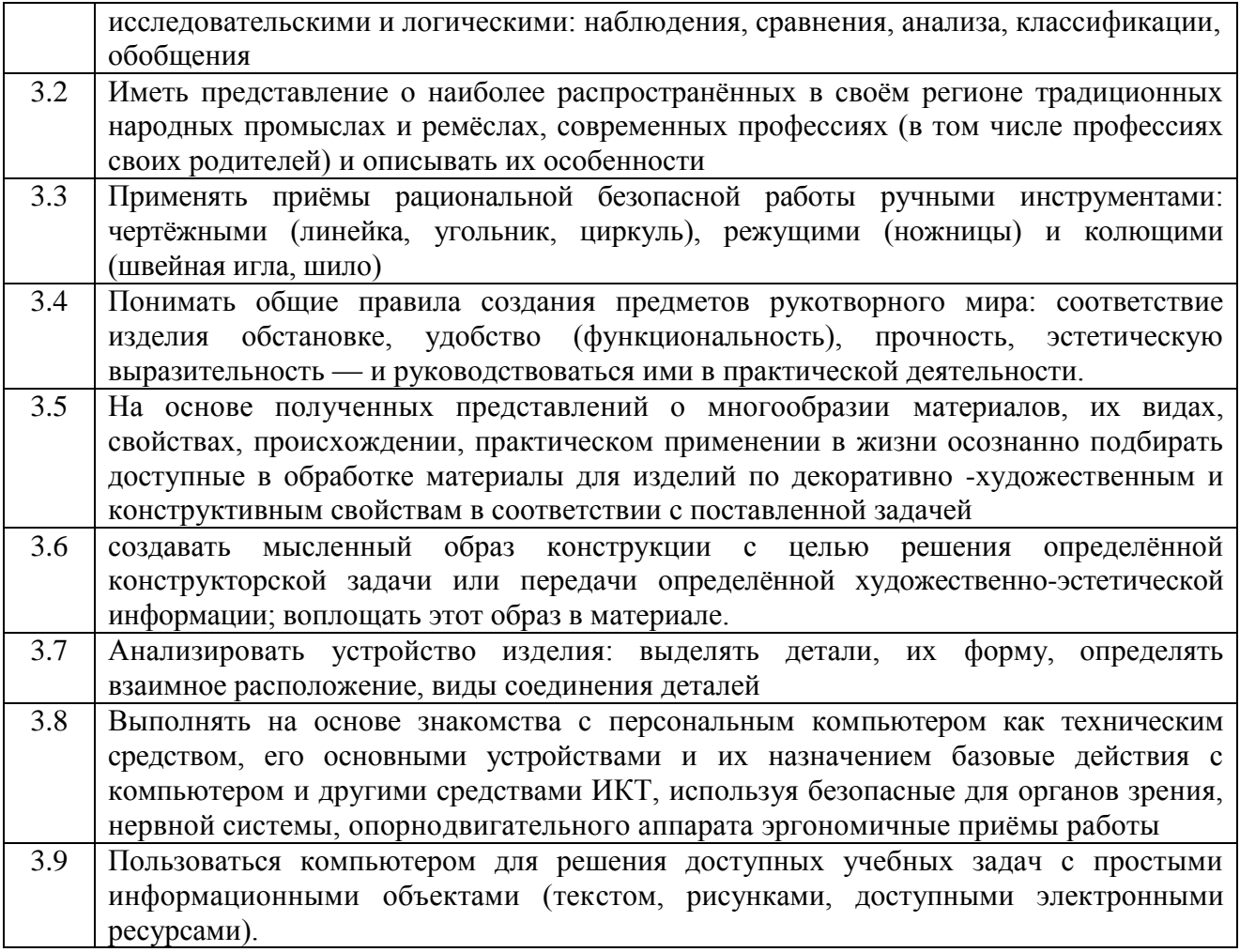

#### **Итоговая контрольная работа по технологии 4 класс**

1. Выбери группу инструментов, которые потребуются для разметки окружности.

- *а) ножницы, линейка*
- *б) линейка, циркуль*
- *в) циркуль, шило*
- 2.Циркуль следует хранить
- *а) пакете*
- *б) портфеле*
- *в) чехле*

3. Закончи предложение. Для изготовления изделия в технике оригами используют…

- *а) бумагу*
- *б)глину*
- *в) ткань*

4.Какие из пластичных материалов относятся к природным?

- *а) бумага*
- *б) вата*
- *в) глина*

5.Выбери правильный способ прокалывания деталей изделия шилом.

- *а) на весу*
- *б) на ладони*
- *в) на подкладной доске*

6.При конструировании какой модели необходимо изготовить фюзеляж, крылья, шасси?

- *а) автомобиль*
- *б пароход*
- *в) самолет*

7.Выбери материал, который обладает влагонепроницаемыми свойствами.

- *а) вата*
- *б) фольга*
- *в) глина*

8.Что из перечисленного не относится к утилизированным материалам

- *а) пластиковые ёмкости*
- *б) упаковочная тара*
- *в) ножницы*

9. Какая из профессий связана с механизированным и автоматизированным трудом?

- *а) учитель*
- *б) библиотекарь*
- *в) пекарь*

10. Какое изображение нельзя назвать архитектурой?

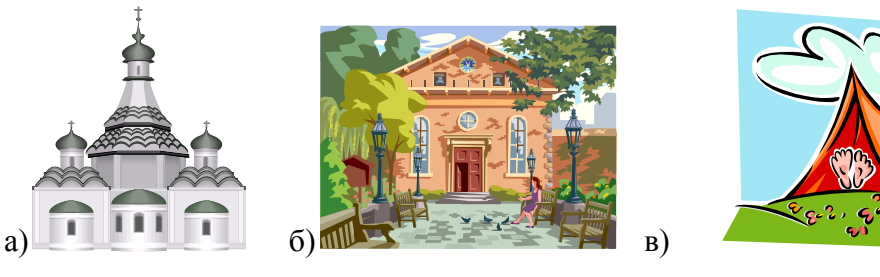

**11. Расставьте по порядку ваши действия по изготовлению чего-либо:**

- *\_\_\_\_ Составление чертежа*
- *\_\_\_\_ Соединение деталей, сборка*
- *\_\_\_\_ Идея, проект*
- *\_\_\_\_ Оформление, декор готового изделия*

*\_\_\_\_Изготовление деталей*

#### **12. Соедини линиями части персонального компьютера с их назначением:**

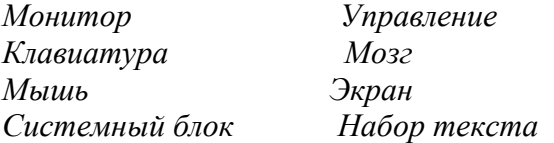

#### 13. **С какими вариантами ответов ты согласен(на)?**

С помощью текстового редактора можно:

- а) создать текст
- б) написать музыку
- в) выполнить математический расчёт

#### 14. **Практическое задание**

Создай с помощью клавиатуры электронный текст, состоящий из трёх предложений. Во втором предложении подчеркни имена существительные. Текст сохрани.

### **Спецификация КИМ для проведения контрольной работы**

Предмет: **технология** Учебник: *Т.М.Рагозина Технология 4 класс* Вид контроля: *итоговый*

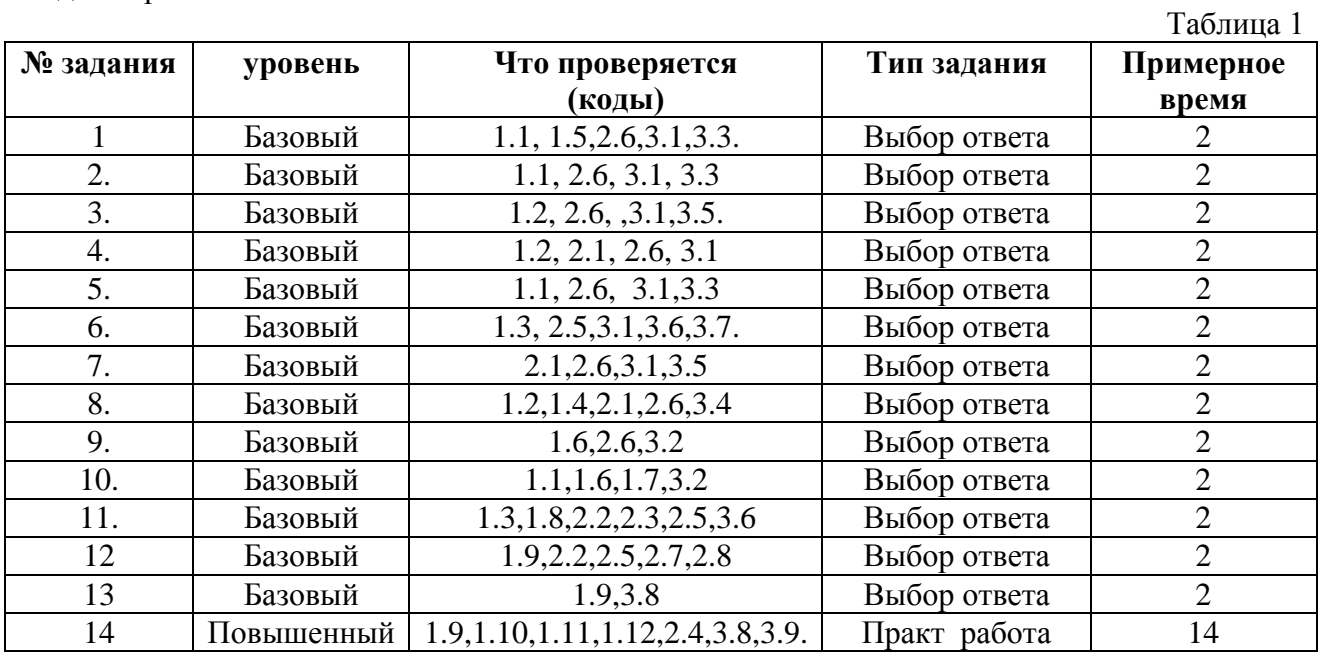

На выполнение 14 заданий отводится 40 минут. Задания в контрольной работе оцениваются в зависимости от сложности задания разным количеством баллов, указанных в таблице 2.

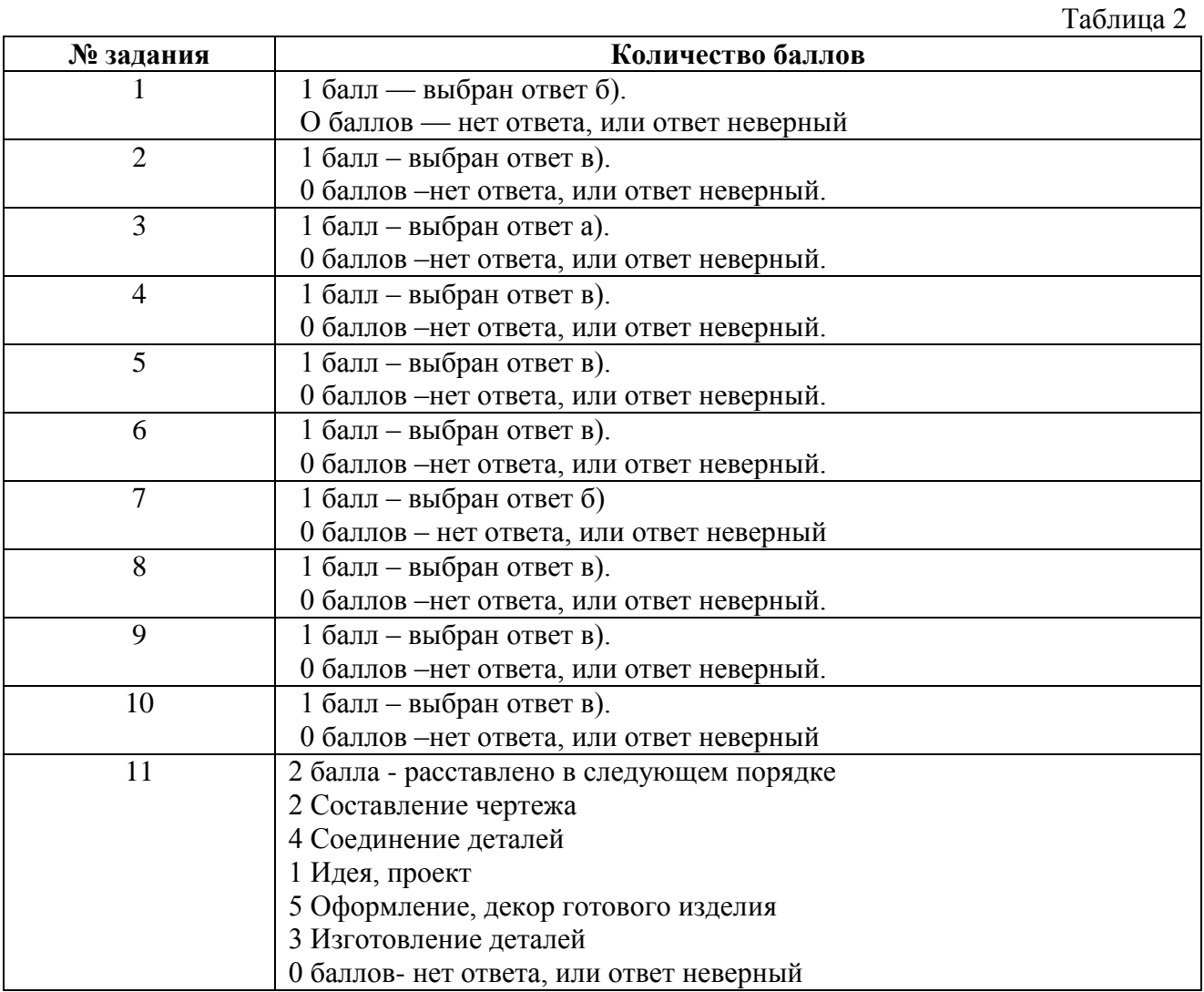

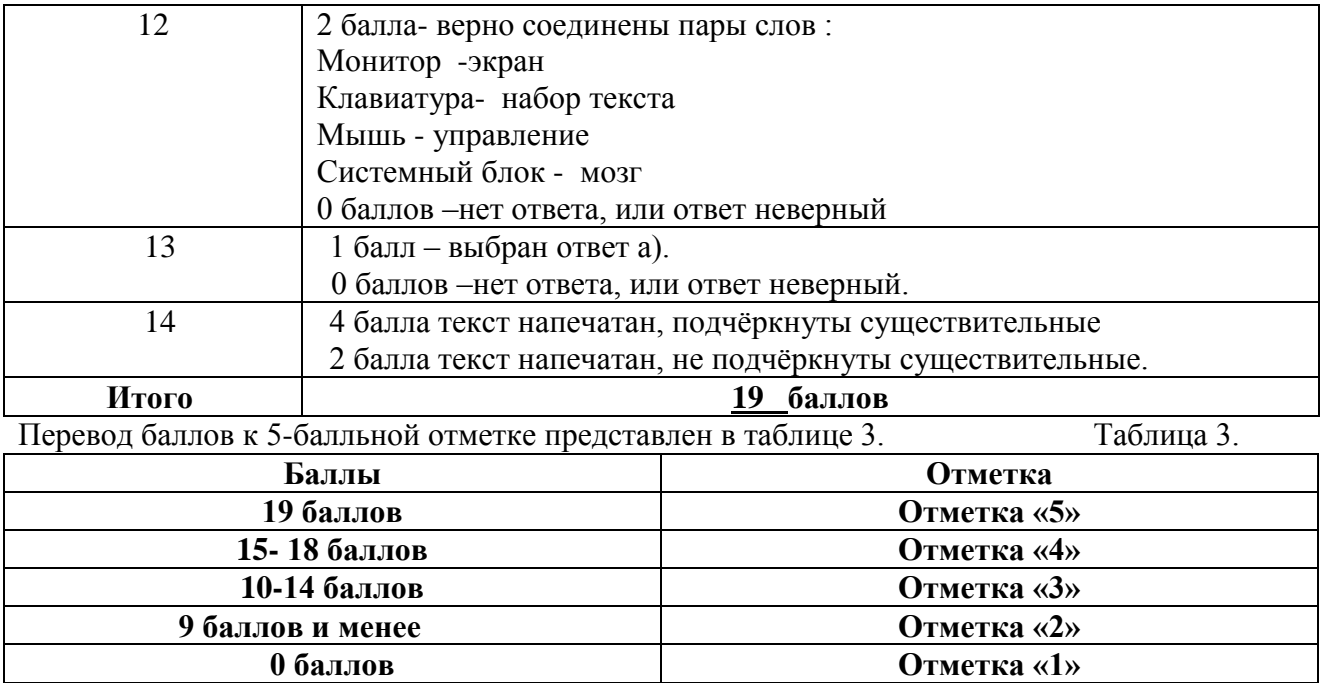

**Отметка «1»**